## [Komunikat ID 29419 "Nie można](https://pomoc.comarch.pl/optima/pl/2023_5/index.php/dokumentacja/komunikat-id-29419-nie-mozna-dodac-towaru-do-dokumentu-towar-grabie_ogr-wystepuje-na-innym-dokumencie/) **[dodać towaru do dokumentu.](https://pomoc.comarch.pl/optima/pl/2023_5/index.php/dokumentacja/komunikat-id-29419-nie-mozna-dodac-towaru-do-dokumentu-towar-grabie_ogr-wystepuje-na-innym-dokumencie/) [Towar: \[Nazwa towaru\]](https://pomoc.comarch.pl/optima/pl/2023_5/index.php/dokumentacja/komunikat-id-29419-nie-mozna-dodac-towaru-do-dokumentu-towar-grabie_ogr-wystepuje-na-innym-dokumencie/) [występuje na innym](https://pomoc.comarch.pl/optima/pl/2023_5/index.php/dokumentacja/komunikat-id-29419-nie-mozna-dodac-towaru-do-dokumentu-towar-grabie_ogr-wystepuje-na-innym-dokumencie/) [dokumencie."](https://pomoc.comarch.pl/optima/pl/2023_5/index.php/dokumentacja/komunikat-id-29419-nie-mozna-dodac-towaru-do-dokumentu-towar-grabie_ogr-wystepuje-na-innym-dokumencie/)**

Komunikat ten występuje w sytuacji, gdy Użytkownik próbuje z poziomu *Księgowość/ Spis z natury* przenieść stworzony Spis z Natury do Bilansu Otwarcia w module Handel.

Jest on następstwem tego, że na wspomnianym spisie istnieją towary, które w module Handel zostały już użyte podczas wystawiania dokumentów handlowych, magazynowych.

W Comarch ERP Optima zasadą jest, że nie można wprowadzić tego samego towaru na więcej niż jednym BOM oraz nie można na BOM wprowadzić towarów, na które zostały wystawione już inne dokumenty handlowo-magazynowe w programie.

Rozwiązaniem w tej sytuacji jest usunięcie ze spisu z natury (w księgowości) towaru, o którym mowa w komunikacie, przeniesienie poprawionego spisu z natury do BO w Handlu i stworzenie dokumentu Przyjęcia Wewnętrznego (*Handel/ Inne (sekcja Magazyn)/ Przyjęcia Wewnętrzne*) na usunięty towar, który wprowadzi jego stan na magazyn.

#### **[Nie można zmieniać kwoty na](https://pomoc.comarch.pl/optima/pl/2023_5/index.php/dokumentacja/nie-mozna-zmieniac-kwoty-na-dekrecie-rozrachowanym/) [dekrecie rozrachowanym.](https://pomoc.comarch.pl/optima/pl/2023_5/index.php/dokumentacja/nie-mozna-zmieniac-kwoty-na-dekrecie-rozrachowanym/)**

Dany dekret został rozrachowany z poziomu *Księgowość>Rozrachunki>Rozrachunki*. Aby zmienić kwotę na dekrecie należy usunąć rozrachunek z Listy rozrachunków z drugiej zakładki Rozrachowane lub z poziomu dekretu z zakładki drugiej *Rozrachunki*.

# **[Komunikat ID 30951 Zaznaczone](https://pomoc.comarch.pl/optima/pl/2023_5/index.php/dokumentacja/zaznaczone-dokumenty-posiadaja-rozna-date-ksiegowania-czy-chcesz-utworzyc-zbiorcze-ksiegowania-za-poszczegolne-miesiace/) [dokumenty posiadają różną](https://pomoc.comarch.pl/optima/pl/2023_5/index.php/dokumentacja/zaznaczone-dokumenty-posiadaja-rozna-date-ksiegowania-czy-chcesz-utworzyc-zbiorcze-ksiegowania-za-poszczegolne-miesiace/) [datę księgowania. Czy chcesz](https://pomoc.comarch.pl/optima/pl/2023_5/index.php/dokumentacja/zaznaczone-dokumenty-posiadaja-rozna-date-ksiegowania-czy-chcesz-utworzyc-zbiorcze-ksiegowania-za-poszczegolne-miesiace/) [utworzyć zbiorcze księgowania](https://pomoc.comarch.pl/optima/pl/2023_5/index.php/dokumentacja/zaznaczone-dokumenty-posiadaja-rozna-date-ksiegowania-czy-chcesz-utworzyc-zbiorcze-ksiegowania-za-poszczegolne-miesiace/) [za poszczególne miesiące?](https://pomoc.comarch.pl/optima/pl/2023_5/index.php/dokumentacja/zaznaczone-dokumenty-posiadaja-rozna-date-ksiegowania-czy-chcesz-utworzyc-zbiorcze-ksiegowania-za-poszczegolne-miesiace/)**

Komunikat pojawia się, jeżeli w menu *System/ Konfiguracja/ Firma/ Księgowość/Parametry* wskazano datę księgowania inną niż bieżącą i księgowane są zbiorczo dokumenty z różnych miesięcy.

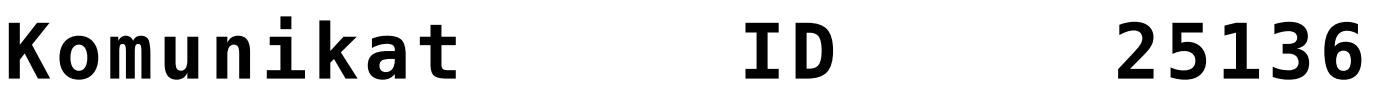

#### **["Skasowanie grupy \[nazwa](https://pomoc.comarch.pl/optima/pl/2023_5/index.php/dokumentacja/komunikat-id-25136-skasowanie-grupy-nazwa-grupy-nie-jest-mozliwe-w-grupie-tej-istnieja-srodki-trwale/) [grupy\] nie jest możliwe. W](https://pomoc.comarch.pl/optima/pl/2023_5/index.php/dokumentacja/komunikat-id-25136-skasowanie-grupy-nazwa-grupy-nie-jest-mozliwe-w-grupie-tej-istnieja-srodki-trwale/) [grupie tej istnieją środki](https://pomoc.comarch.pl/optima/pl/2023_5/index.php/dokumentacja/komunikat-id-25136-skasowanie-grupy-nazwa-grupy-nie-jest-mozliwe-w-grupie-tej-istnieja-srodki-trwale/) [trwałe."](https://pomoc.comarch.pl/optima/pl/2023_5/index.php/dokumentacja/komunikat-id-25136-skasowanie-grupy-nazwa-grupy-nie-jest-mozliwe-w-grupie-tej-istnieja-srodki-trwale/)**

Można usuwać tylko te grupy środków trwałych, które nie zawierają jeszcze żadnych środków trwałych. Jeśli w danej grupie są już jakieś środki, to w takiej sytuacji należy przejść do karty środka trwałego (lub środków; jeśli jest ich kilka w danej grupie to do każdego z nich) i zmienić grupę na inną.

[Pytanie \(35007\) "Dokumenty](https://pomoc.comarch.pl/optima/pl/2023_5/index.php/dokumentacja/pytanie-35007-dokumenty-moga-byc-automatycznie-ksiegowane-do-kpir-ewidencji-ryczaltowej-podczas-ich-zatwierdzania-jesli-chcesz-wskazac-konkretne-dokumenty-mozesz-to-zrobic-w-konfiguracji/) **[mogą być automatycznie](https://pomoc.comarch.pl/optima/pl/2023_5/index.php/dokumentacja/pytanie-35007-dokumenty-moga-byc-automatycznie-ksiegowane-do-kpir-ewidencji-ryczaltowej-podczas-ich-zatwierdzania-jesli-chcesz-wskazac-konkretne-dokumenty-mozesz-to-zrobic-w-konfiguracji/) [księgowane do KPiR/ Ewidencji](https://pomoc.comarch.pl/optima/pl/2023_5/index.php/dokumentacja/pytanie-35007-dokumenty-moga-byc-automatycznie-ksiegowane-do-kpir-ewidencji-ryczaltowej-podczas-ich-zatwierdzania-jesli-chcesz-wskazac-konkretne-dokumenty-mozesz-to-zrobic-w-konfiguracji/) [Ryczałtowej podczas ich](https://pomoc.comarch.pl/optima/pl/2023_5/index.php/dokumentacja/pytanie-35007-dokumenty-moga-byc-automatycznie-ksiegowane-do-kpir-ewidencji-ryczaltowej-podczas-ich-zatwierdzania-jesli-chcesz-wskazac-konkretne-dokumenty-mozesz-to-zrobic-w-konfiguracji/) [zatwierdzania. Jeśli chcesz](https://pomoc.comarch.pl/optima/pl/2023_5/index.php/dokumentacja/pytanie-35007-dokumenty-moga-byc-automatycznie-ksiegowane-do-kpir-ewidencji-ryczaltowej-podczas-ich-zatwierdzania-jesli-chcesz-wskazac-konkretne-dokumenty-mozesz-to-zrobic-w-konfiguracji/) [wskazać konkretne dokumenty](https://pomoc.comarch.pl/optima/pl/2023_5/index.php/dokumentacja/pytanie-35007-dokumenty-moga-byc-automatycznie-ksiegowane-do-kpir-ewidencji-ryczaltowej-podczas-ich-zatwierdzania-jesli-chcesz-wskazac-konkretne-dokumenty-mozesz-to-zrobic-w-konfiguracji/) [możesz to zrobić w](https://pomoc.comarch.pl/optima/pl/2023_5/index.php/dokumentacja/pytanie-35007-dokumenty-moga-byc-automatycznie-ksiegowane-do-kpir-ewidencji-ryczaltowej-podczas-ich-zatwierdzania-jesli-chcesz-wskazac-konkretne-dokumenty-mozesz-to-zrobic-w-konfiguracji/) [Konfiguracji](https://pomoc.comarch.pl/optima/pl/2023_5/index.php/dokumentacja/pytanie-35007-dokumenty-moga-byc-automatycznie-ksiegowane-do-kpir-ewidencji-ryczaltowej-podczas-ich-zatwierdzania-jesli-chcesz-wskazac-konkretne-dokumenty-mozesz-to-zrobic-w-konfiguracji/)**

# **[Firmy/Księgowość/Parametry/Op](https://pomoc.comarch.pl/optima/pl/2023_5/index.php/dokumentacja/pytanie-35007-dokumenty-moga-byc-automatycznie-ksiegowane-do-kpir-ewidencji-ryczaltowej-podczas-ich-zatwierdzania-jesli-chcesz-wskazac-konkretne-dokumenty-mozesz-to-zrobic-w-konfiguracji/) [eracje automatyczne. Czy](https://pomoc.comarch.pl/optima/pl/2023_5/index.php/dokumentacja/pytanie-35007-dokumenty-moga-byc-automatycznie-ksiegowane-do-kpir-ewidencji-ryczaltowej-podczas-ich-zatwierdzania-jesli-chcesz-wskazac-konkretne-dokumenty-mozesz-to-zrobic-w-konfiguracji/) [chcesz włączyć automat?"](https://pomoc.comarch.pl/optima/pl/2023_5/index.php/dokumentacja/pytanie-35007-dokumenty-moga-byc-automatycznie-ksiegowane-do-kpir-ewidencji-ryczaltowej-podczas-ich-zatwierdzania-jesli-chcesz-wskazac-konkretne-dokumenty-mozesz-to-zrobic-w-konfiguracji/)**

Komunikat pojawia się podczas zapisywania/ zatwierdzania dokumentów dla operatora będącego Administratorem jeżeli w Konfiguracji Firmy/ Księgowość/ Parametry nie zaznaczono parametru Automatyczne księgowanie dokumentów z pominięciem zbiorczych księgowań. Komunikat wyświetli się podczas zapisywania/ zatwierdzania niżej wymienionych dokumentów.

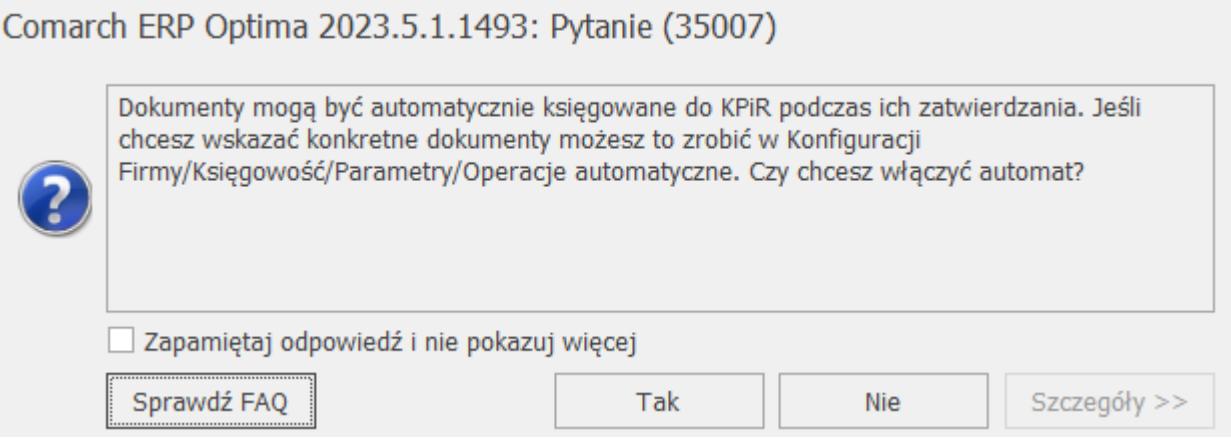

W przypadku Księgi Podatkowej:

- Dokumentu Amortyzacji,
- Delegacji,
- Ewidencji dodatkowej kosztów,
- Ewidencji dodatkowej przychodów,
- Faktur zakupu i ich korekty (za wyjątkiem noty korygującej),
- Likwidacji,
- Listy płac,
- Rejestru sprzedaży VAT,
- Rejestru zakupu VAT,
- Spisu z natury,
- Zapisów kasowych/bankowe.

W przypadku Ewidencji Ryczałtowej:

- Ewidencji dodatkowej przychodów,
- Rejestru sprzedaży VAT.

## **[Wystąpiła duplikacja \[numer](https://pomoc.comarch.pl/optima/pl/2023_5/index.php/dokumentacja/wystapila-duplikacja-numer-konta-w-grupie-symbol-grupy-kont/) [konta\] w grupie \[symbol grupy](https://pomoc.comarch.pl/optima/pl/2023_5/index.php/dokumentacja/wystapila-duplikacja-numer-konta-w-grupie-symbol-grupy-kont/) [kont\]](https://pomoc.comarch.pl/optima/pl/2023_5/index.php/dokumentacja/wystapila-duplikacja-numer-konta-w-grupie-symbol-grupy-kont/)**

Dane konto oraz jego analityki można podpiąć tylko do jednej grupy. Przykładowo: jeżeli w jednej grupie jest użyte konto 501-1-1, to do innej grupy nie można podpiąć kont 501, 501-1, 501-1-1.

# **[Transakcja kwalifikowana do](https://pomoc.comarch.pl/optima/pl/2023_5/index.php/dokumentacja/transakcja-kwalifikowana-do-procedury-oss-powinna-miec-uzupelniony-prefiks-kraju/) [procedury OSS powinna mieć](https://pomoc.comarch.pl/optima/pl/2023_5/index.php/dokumentacja/transakcja-kwalifikowana-do-procedury-oss-powinna-miec-uzupelniony-prefiks-kraju/) [uzupełniony prefiks kraju.](https://pomoc.comarch.pl/optima/pl/2023_5/index.php/dokumentacja/transakcja-kwalifikowana-do-procedury-oss-powinna-miec-uzupelniony-prefiks-kraju/)**

Komunikat pojawia się podczas próby zapisania dokumentu w Rejestrze VAT Sprzedaży po zmianie rodzaju transakcji na Procedurę OSS oraz nieuzupełnieniu prefiksu kraju odbiorcy na zakładce OSS.